*Направлению подготовки 15.03.02 «Технологические машины и оборудование» Профиль подготовки: «Пищевая инженерия малых предприятий» РПД Б1.Б.7 «Информационные технологии»*

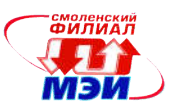

Приложение И.РПД Б1.Б.7

# Филиал федерального государственного бюджетного образовательного учреждения высшего образования «Национальный исследовательский университет «МЭИ» в г. Смоленске

**УТВЕРЖДАЮ** Зам. директора филиала ФГБОУ ВО «НИУ «МЭИ» в г. Смоленске по учебно-методической работе  $\overline{B}$ . В. В. Рожков  $\frac{1}{201}$  (1)  $\frac{1}{201}$  (1)  $\frac{1}{201}$  (1)  $\frac{1}{201}$  (1)  $\frac{1}{201}$  (1)  $\frac{1}{201}$  (1)  $\frac{1}{201}$  (1)  $\frac{1}{201}$  (1)  $\frac{1}{201}$  (1)  $\frac{1}{201}$  (1)  $\frac{1}{201}$  (1)  $\frac{1}{201}$  (1)  $\frac{1}{201}$  (1)  $\frac{1}{201}$  ( **THE REPORT OF BUILDING** 

# РАБОЧАЯ ПРОГРАММА ДИСЦИПЛИНЫ

# ИНФОРМАЦИОННЫЕ ТЕХНОЛОГИИ

(НАИМЕНОВАНИЕ ДИСЦИПЛИНЫ)

# Направление подготовки: 15.03.02«Технологические машины и оборудование»

Профиль подготовки: «Пищевая инженерия малых предприятий»

Уровень высшего образования: бакалавриат

Нормативный срок обучения: 5 лет

Форма обучения: заочная

Смоленск – 2016 г.

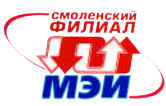

# 1. Перечень планируемых результатов обучения по дисциплине, соотнесенных с планируемыми результатами освоения образовательной программы

Целью освоения дисциплины является подготовка обучающихся к проектноконструкторской, научно-исследовательской, и производственно-технологической деятельности по направлению подготовки 15.03.02 «Технологические машины и оборудование» посредством обеспечения этапов формирования компетенций, предусмотренных ФГОС, в части представленных ниже знаний, умений и навыков.

Задачами дисциплины является изучение понятийного аппарата дисциплины, основных теоретических положений, методов проектирования, программирования и отладки, привитие навыков применения теоретических знаний для решения практических задач.

Дисциплина направлена на формирование следующих общекультурных и профессиональных компетенций:

- ОПК-1: способность к приобретению с большой степенью самостоятельности новых знаний с использованием современных образовательных и информационных технологий;
- ОПК-2: владение достаточными для профессиональной деятельности навыками работы с персональным компьютером;
- ОПК-3: знание основных методов, способов и средств получения, хранения, переработки информации, умение использовать для решения коммуникативных задач современные технические средства и информационные технологии с использованием традиционных носителей информации;
- ОПК-4: понимание сущности и значения информации в развитии современного общества, способностью получать и обрабатывать информацию из различных источников, готовностью интерпретировать, структурировать и оформлять информацию в доступном для других виде;
- ОПК-5: способность решать стандартные задачи профессиональной деятельности на основе информационной и библиографической культуры с применением информационно-коммуникационных технологий и с учетом основных требований информационной безопасности.

В результате изучения дисциплины студент должен:

### Знать:

- основы теории информации и кодирования, способы представления, хранения и обработки информации в современных компьютерах (ОПК-3);
- устройство и архитектуру современных вычислительных систем (ОПК-2);
- основные синтаксические конструкции языка программирования Visual Basic for Application (ОПК-5);
- правила оформления программной документации (ОПК-2, ОПК-4);
- основные требования информационной безопасности (ОПК-1).

### Уметь:

- определять количественные характеристики информации (ОПК-3, 4);
- выполнять арифметические операции в произвольной системе счисления с фиксированной и плавающей запятой (ОПК-3);
- выполнять логические операции и осуществлять минимизацию логических функций с помощью теорем булевой алгебры и карт Карно (ОПК-3, 5);
- разрабатывать алгоритмы обработки и анализа информации и реализовывать их в виде программ на языке программирования Visual Basic for Application (ОПК-1, 2, 5).

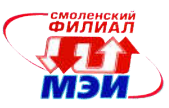

### Владеть:

- методами использования современных офисных пакетов прикладных программ для поиска, обработки и анализа информации из различных источников и баз данных  $(OIIK-1, 2, 3, 4, 5);$
- технологией разработки и отладки макросов для офисных пакетов (ОПК-5).

#### 2. Место дисциплины в структуре образовательной программы

Дисциплина «Информационные технологии» относится к базовой части блока Б1 основной образовательной программы подготовки бакалавров по направлению 15.03.02 «Технологические машины и оборудование».

В соответствии с учебным планом по направлению 15.03.02 «Технологические машины и оборудование» дисциплина «Информационные технологии» базируется на дисциплине «Информатика» базового среднего образования и на дисциплинах учебного плана:

Б1.Б.6 «Математика»;

Б1.В.ОД.3 «Введение в профессиональную деятельность».

Знания, умения и навыки, полученные студентами в процессе изучения дисциплины, являются базой для изучения следующих дисциплин:

Б1.Б.4 «Экономическая теория»;

Б1.Б.8 «Физика»;

Б1.Б.9 «Теоретическая механика»;

Б1.Б.11 «Экология»;

Б1.В.ОД.1 «Методы исследования физических и химических процессов»;

Б1.В.ДВ.3.1 «Прикладные компьютерные программы»;

Б1.В.ДВ.3.2 «Компьютерная графика»;

Б1.В.ДВ.6.1 «Электротехника и электроника»;

Б1.В.ДВ.6.2 «Надежность технологического оборудования»;

Б1.В.ДВ.8.1 «Управление техническими системами»;

Б1.В.ДВ.8.2 «Основы анализа технологических систем»;

Б2.У.1 «Практика по получению первичных профессиональных умений и навыков»;

Б2.П.1 «Практика по получению профессиональных умений и опыта профессиональной деятельности»;

Б2.П.2 «Технологическая практика»;

Б2.П.3 «Научно-исследовательская работа».

# 3. Объем дисциплины в зачетных единицах с указанием количества академических часов, выделенных на контактную работу обучающихся с преподавателем (по видам учебных занятий) и на самостоятельную работу обучающихся

#### Аудиторная работа

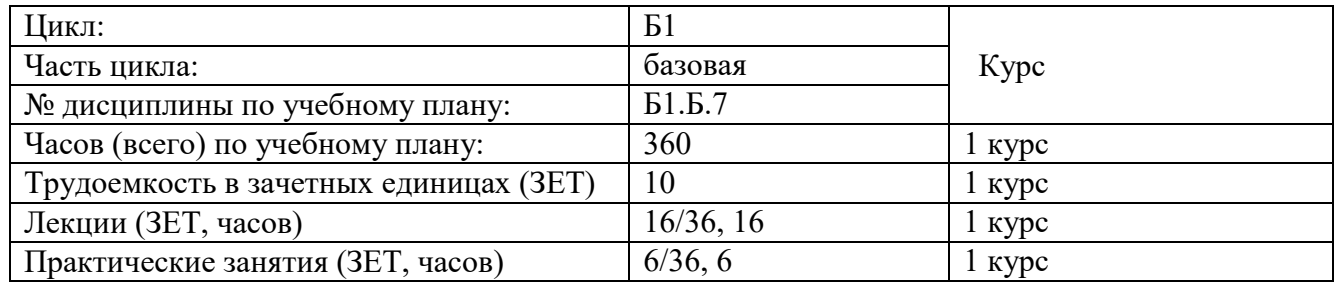

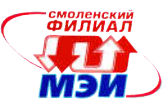

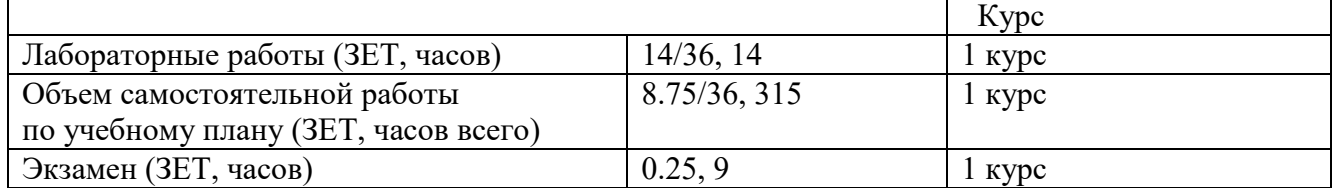

# Самостоятельная работа студентов (внеаудиторная работа)

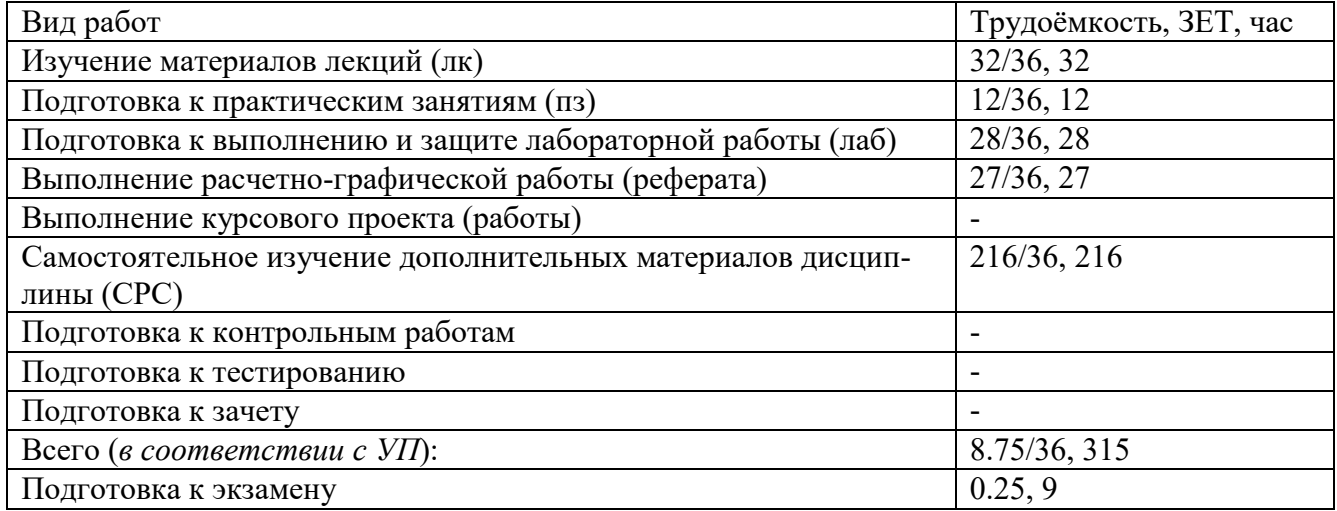

# 4. Содержание дисциплины, структурированное по темам с указанием отведенного на них количества академических или астрономических часов и видов учебных занятий

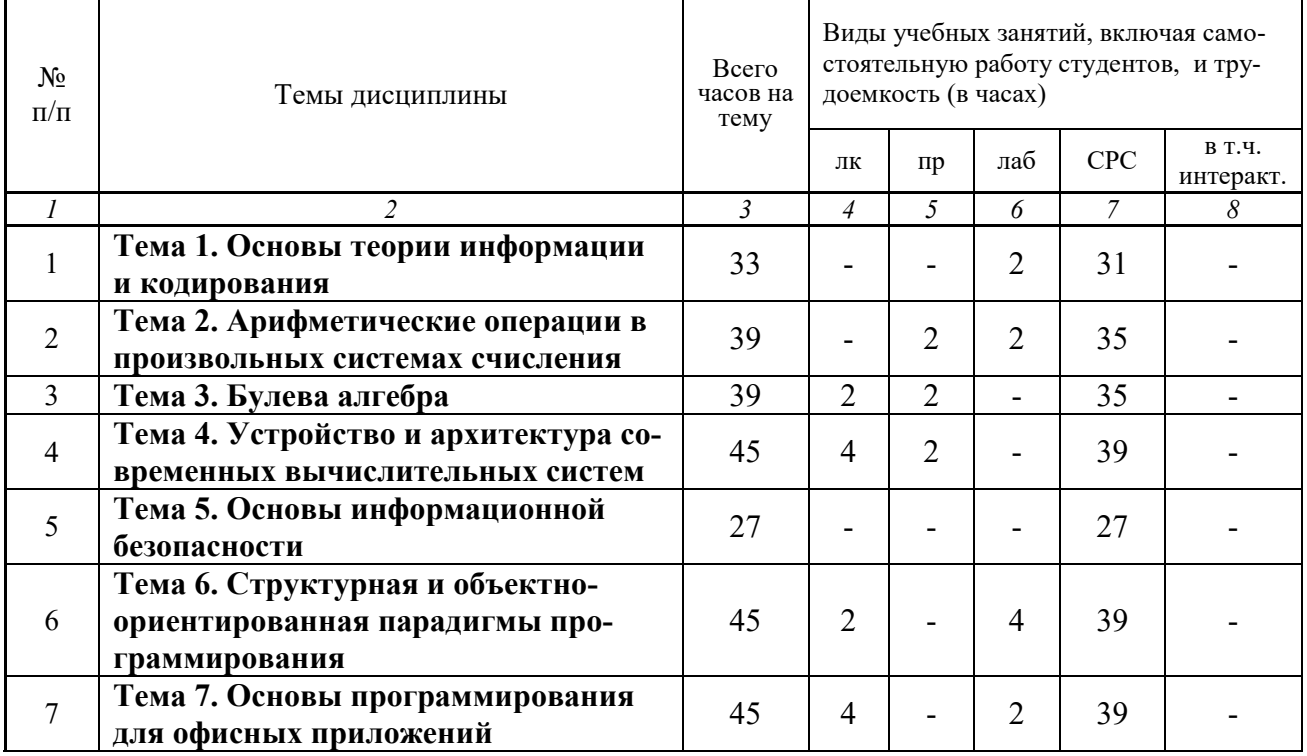

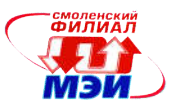

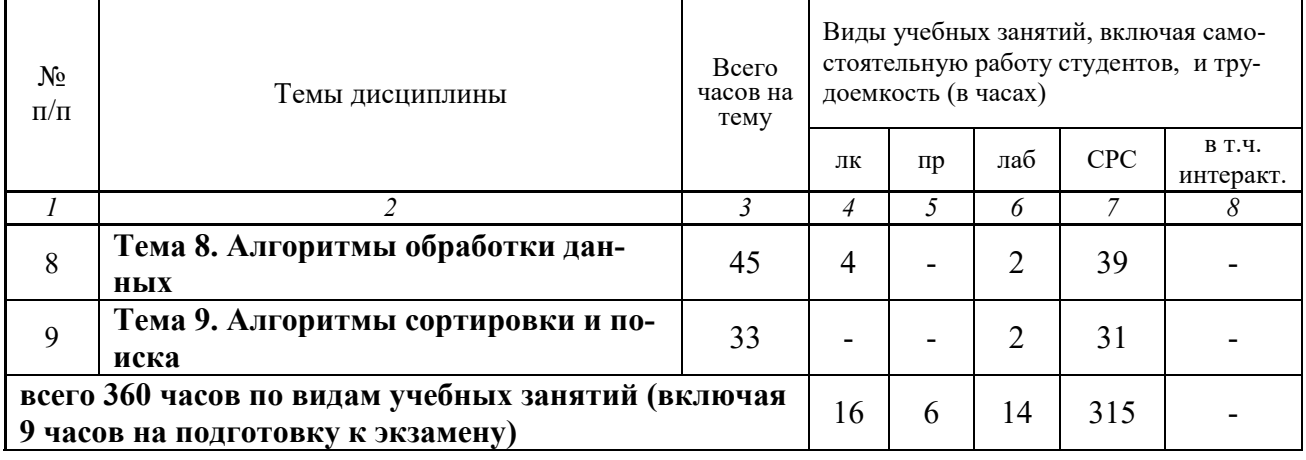

#### Содержание по видам учебных занятий

#### Тема 1. Основы теории информации и кодирования.

Лабораторная работа 1. Автоматизация вычислений в Excel. (2 часа)

Самостоятельная работа 1. Подготовка к лабораторной работе 1 (4 часа). Самостоятельное изучение следующих теоретических разделов дисциплины: Основы понятия информатики. Информация, ее виды и свойства. Единицы измерения информации. Формулы Шеннона и Хартли. Кодирование текстовой, графической и звуковой информации. Единицы измерения информации. Вычисление количества информации. Кодирование информации. Основы работы в текстовом процессоре Word. Стили и форматирование в Word. Автоматизация работы в Word. Основы работа с электронными таблицами Excel. Статистическая обработка данных в Excel. Векторный графический редактор Visio. Создание диаграмм в графическом редакторе Visio. Создание презентаций PowerPoint. Интерактивные презентации в PowerPoint. (24 часа). Выполнение расчетнографической работы (3 часа). Всего к теме 1 – 31 час.

Текущий контроль: проверка отчетов по лабораторным работам.

Тема 2. Арифметические операции в произвольных системах счисления.

Практическое занятие 1. Системы счисления. (2 часа)

Лабораторная работа 2. Система компьютерной математики wxMaxima. (2 часа)

Самостоятельная работа 2. Подготовка к практическому занятию 1 (4 часа) и лабораторной работе 2 (4 часа). Самостоятельное изучение следующих теоретических разделов дисциплины: Позиционные системы счисления. Основные понятия: алфавит, разряды, весовые коэффициенты. Доказательство оптимальности троичной системы счисления. Причины использования двоичной системы счисления в серийных ЭВМ. Способы перевода чисел из одной системы счисления в другую. Сложение и вычитание чисел в произвольной системе счисления. Прямой, обратный и дополнительный коды. Умножение и деление чисел в произвольной системе счисления. Форматы представления чисел с фиксированной и плавающей запятой. Арифметика чисел с фиксированной запятой. Арифметика чисел с плавающей запятой. Символьные вычисления в wxMaxima. Численные вычисления в wxMaxima. Построение графиков в wxMaxima. (24 часа). Выполнение расчетно-графической работы (3 часа). Всего к теме  $2 - 35$  часов.

Текущий контроль: автоматизированное тестирование по результатам выполнения практического занятия, проверка отчета по лабораторной работе.

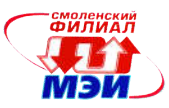

## Тема 3. Булева алгебра.

Лекция 1. Функции алгебры логики (ФАЛ). Способы представления ФАЛ. (2 часа) Практическое занятие 2. Упрощение логических выражений с помощью булевой алгебры. (2 часа)

Самостоятельная работа 3. Проработка материала лекции 1 (4 часа), подготовка к практическому занятию 2 (4 часа). Самостоятельное изучение следующих теоретических разделов дисциплины: Булева алгебра. Основные тождества булевой алгебры. Упрощение логических выражений с помощью булевой алгебры. Упрощение логических выражений с помощью карт Карно. Функции алгебры логики. Карты Карно. (24 часа). Выполнение расчетно-графической работы (3 часа). Всего к теме 3 – 35 часов.

Текущий контроль: автоматизированное тестирование по результатам выполнения практического занятия.

# Тема 4. Устройство и архитектура современных вычислительных систем.

Лекция 2. Программный принцип работы компьютеров. Машина Тьюринга. (2 часа) Лекция 3. Архитектура фон Неймана. Архитектура современного компьютера. (2 часа) Практическое занятие 3. Машина Тьюринга. (2 часа)

Самостоятельная работа 4. Проработка материала лекций 2–3 (8 часов), подготовка к практическому занятию 3 (4 часа). Самостоятельное изучение следующих теоретических разделов дисциплины: Периферийные устройства компьютера. Локальные и глобальные компьютерные сети. Операционные системы. Операционная система Linux (файловая подсистема). Операционная система Linux (управление процессами). (24 часа). Выполнение расчетно-графической работы (3 часа). Всего к теме 4 – 39 часов.

Текущий контроль: автоматизированное тестирование по результатам выполнения практического занятия.

Тема 5. Основы информационной безопасности.

Самостоятельная работа 5. Самостоятельное изучение следующих теоретических разделов дисциплины: Понятие информационной безопасности. Способы обеспечения информационной безопасности компьютерных сетей. Информационная безопасность компьютера. Информационная безопасность компьютерных сетей. (24 часа). Выполнение расчетно-графической работы (3 часа). Всего к теме 5 – 27 часов.

Тема 6. Структурная и объектно-ориентированная парадигмы программирования

Лекция 4. Алгоритм, понятие и свойства. Способы представления алгоритмов. ЕСПД. (2 часа)

Лабораторная работа 3. Линейные алгоритмы. (2 часа)

Лабораторная работа 4. Разветвляющиеся алгоритмы. Геометрические задачи. (2 часа) Самостоятельная работа 6. Проработка материала лекции 4 (4 часа), подготовка к лабораторным работам 3–4 (8 часов). Самостоятельное изучение следующих теоретических разделов дисциплины: Структурная парадигма программирования. Теорема Бома– Якопини. Объектно-ориентированная парадигма программирования. Разветвляющиеся алгоритмы. Циклические алгоритмы. Поразрядная обработка многозначных чисел. Циклические алгоритмы. Вычисление конечных сумм и произведений. Циклические алгоритмы. Итерационные циклы. (24 часа). Выполнение расчетно-графической работы (3 часа). Всего к теме 6 – 39 часов.

Текущий контроль: проверка отчетов и защита лабораторных работ.

Тема 7. Основы программирования для офисных приложений.

Лекция 5. Объектная модель офисных приложений Microsoft Office. (2 часа)

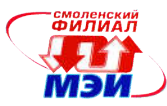

Лекция 6. Технология разработки программного обеспечения для автоматизации Microsoft Office. (2 часа)

Лабораторная работа 5. Одномерные массивы. Простая обработка. (2 часа)

Самостоятельная работа 7. Проработка материала лекций 5–6 (8 часов), подготовка к лабораторной работе 5 (4 часа). Самостоятельное изучение следующих теоретических разделов дисциплины: Создание макросов для Microsoft Office. Одномерные массивы. Обработка с условием. Одномерные массивы. Сложная обработка. (24 часа). Выполнение расчетно-графической работы (3 часа). Всего к теме 7 – 39 часов.

Текущий контроль: проверка отчета и защита лабораторной работы.

Тема 8. Алгоритмы обработки данных.

Лекция 7. Обработка числовой информации. (2 часа)

Лекция 8. Обработка символьной информации. (2 часа)

Лабораторная работа 6. Подпрограммы. (2 часа)

Самостоятельная работа 8. Проработка материала лекций 7–8 (8 часов), подготовка к лабораторной работе 6 (4 часа). Самостоятельное изучение следующих теоретических разделов дисциплины: Рекурсивные подпрограммы. Посимвольная обработка строк. Пословная обработка строк. (24 часа). Выполнение расчетно-графической работы (3 часа). Всего к теме 8 – 39 часов.

Текущий контроль: проверка отчета и защита лабораторной работы.

Тема 9. Алгоритмы сортировки.

Лабораторная работа 7. Сортировка числовых массивов. (2 часа)

Самостоятельная работа 9. Подготовка к лабораторной работе 7 (4 часа). Самостоятельное изучение следующих теоретических разделов дисциплины: Простые алгоритмы сортировки: вставки, обмена, выбора. Сортировка строк. Сортировка структурированных данных. Анализ алгоритмов сортировки. Улучшение алгоритмов сортировки. Сортировки Шелла, Хоара, пирамидальная. (24 часа). Выполнение расчетно-графической работы (3 часа). Всего к теме 9 – 31 час.

Текущий контроль: проверка отчета и защита лабораторной работы.

Лабораторные работы (в количестве 14 часов) проводятся в интерактивной форме (используются технологии гибкой разработки agile). В процессе их выполнения функциональные обязанности студентов динамически изменяются. На первом этапе один студент разрабатывает программу, на втором этапе другой студент ее тестирует.

## Промежуточная аттестация по дисциплине

Изучение дисциплины заканчивается экзаменом. Экзамен проводится в соответствии с Положением о зачетной и экзаменационной сессиях в НИУ МЭИ и инструктивным письмом от 14.05.2012 г. № И-23.

# 5. Перечень учебно-методического обеспечения для самостоятельной работы обучающихся по дисциплине

Для обеспечения самостоятельной работы обучающихся на кафедральном сайте размещены: конспект лекций по курсу, демонстрационные слайды лекций, описания практических занятий и лабораторных работ, а также теоретические и методические материалы. Доступ к этим материалам возможен с любых компьютеров, подключенных к сети Интернет (адрес сайта [http://www.eimt.r](http://www.eimt.ru/)u или [https://sites.google.com/site/kafei](https://sites.google.com/site/kafeimt)mt). Указанные материалы находятся в разделе «Учебные дисциплины бакалавриата».

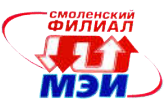

# 6. Фонд оценочных средств для проведения промежуточной аттестации обучающихся по дисциплине

#### 6.1 Перечень компетенций с указанием этапов их формирования

При освоении дисциплины формируются следующие компетенции: ОПК-1, ОПК-2, ОПК-3, ОПК-4, ОПК-5.

Указанные компетенции формируются в соответствии со следующими этапами:

1. Формирование и развитие теоретических знаний, предусмотренных указанными компетенциями (лекционные занятия, самостоятельная работа студентов).

2. Приобретение и развитие практических умений, предусмотренных компетенциями (практические занятия, лабораторные работы, самостоятельная работа студентов).

3. Закрепление теоретических знаний, умений и практических навыков, предусмотренных компетенциями, в ходе защит лабораторных работ, а также решения конкретных технических задач на практических занятиях, при выполнении курсового проекта, успешной сдачи экзамена.

# 6.2 Описание показателей и критериев оценивания компетенций на различных этапах их формирования, описание шкал оценивания

Сформированность каждой компетенции в рамках освоения данной дисциплины оценивается по трехуровневой шкале:

- пороговый уровень является обязательным для всех обучающихся по завершении освоения дисциплины;

- продвинутый уровень характеризуется превышением минимальных характеристик сформированности компетенции по завершении освоения дисциплины;

- эталонный уровень характеризуется максимально возможной выраженностью компетенции и является важным качественным ориентиром для самосовершенствования.

При достаточном качестве освоения более 80% приведенных знаний, умений и навыков преподаватель оценивает освоение данной компетенции в рамках настоящей дисциплины на эталонном уровне, при освоении более 60% приведенных знаний, умений и навыков – на продвинутом, при освоении более 40% приведенных знаний, умений и навыков - на пороговом уровне. В противном случае компетенция в рамках настоящей дисциплины считается неосвоенной.

Уровень сформированности каждой компетенции на различных этапах ее формирования в процессе освоения данной дисциплины оценивается в ходе текущего контроля успеваемости и представлено различными видами оценочных средств.

Для оценки сформированности в рамках данной дисциплины компетенции *ОПК-1* «способность к приобретению с большой степенью самостоятельности новых знаний с использованием современных образовательных и информационных технологий» преподавателем оценивается содержательная сторона и качество материалов, приведенных в отчетах студента по лабораторным работам (практическим занятиям), пояснительных записках к расчетнографической работе. Учитываются также ответы студента на вопросы по соответствующим видам занятий при текущем контроле – контрольных опросах на практических занятиях и лекциях, защитах лабораторных работ, индивидуальных заданий по практическим занятиям.

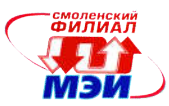

Принимается во внимание знание обучающимися:

основных требований информационной безопасности;

#### наличие умений:

 разрабатывать алгоритмы обработки и анализа информации и реализовывать их в виде программ на языке программирования Visual Basic for Application;

#### присутствие навыков:

 использования современных офисных пакетов прикладных программ для поиска, обработки и анализа информации из различных источников и баз данных.

Для оценки сформированности в рамках данной дисциплины компетенции *ОПК-2* «владение достаточными для профессиональной деятельности навыками работы с персональным компьютером» преподавателем оценивается содержательная сторона и качество материалов, приведенных в отчетах студента по лабораторным работам (практическим занятиям), пояснительных записках к расчетно-графической работе. Учитываются также ответы студента на вопросы по соответствующим видам занятий при текущем контроле – контрольных опросах на практических занятиях и лекциях, защитах лабораторных работ, индивидуальных заданий по практическим занятиям.

Принимается во внимание знание обучающимися:

- устройства и архитектуры современных вычислительных систем;
- правил оформления программной документации;

#### наличие умений:

 разрабатывать алгоритмы обработки и анализа информации и реализовывать их в виде программ на языке программирования Visual Basic for Application;

присутствие навыков:

 использования современных офисных пакетов прикладных программ для поиска, обработки и анализа информации из различных источников и баз данных.

Для оценки сформированности в рамках данной дисциплины компетенции *ОПК-3* «знание основных методов, способов и средств получения, хранения, переработки информации, умение использовать для решения коммуникативных задач современные технические средства и информационные технологии с использованием традиционных носителей информации» преподавателем оценивается содержательная сторона и качество материалов, приведенных в отчетах студента по лабораторным работам (практическим занятиям), пояснительных записках к расчетно-графической работе. Учитываются также ответы студента на вопросы по соответствующим видам занятий при текущем контроле – контрольных опросах на практических занятиях и лекциях, защитах лабораторных работ, индивидуальных заданий по практическим занятиям.

Принимается во внимание знание обучающимися:

 основ теории информации и кодирования, способов представления, хранения и обработки информации в современных компьютерах;

# наличие умений:

- определять количественные характеристики информации;
- выполнять арифметические операции в произвольной системе счисления с фиксированной и плавающей запятой;
- выполнять логические операции и осуществлять минимизацию логических функций с помощью теорем булевой алгебры и карт Карно;

### присутствие навыков:

 использования современных офисных пакетов прикладных программ для поиска, обработки и анализа информации из различных источников и баз данных.

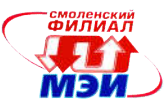

Для оценки сформированности в рамках данной дисциплины компетенции ОПК-4 «понимание сущности и значения информации в развитии современного общества, способностью получать и обрабатывать информацию из различных источников, готовностью интерпретировать, структурировать и оформлять информацию в доступном для других виде» преподавателем оценивается содержательная сторона и качество материалов, приведенных в отчетах студента по лабораторным работам (практическим занятиям), пояснительных записках к расчетнографической работе. Учитываются также ответы студента на вопросы по соответствующим видам занятий при текущем контроле - контрольных опросах на практических занятиях и лекциях, защитах лабораторных работ, индивидуальных заданий по практическим занятиям.

Принимается во внимание знание обучающимися:

• правил оформления программной документации;

# наличие умений:

• определять количественные характеристики информации; присутствие навыков:

использования современных офисных пакетов прикладных программ для поиска, обработки и анализа информации из различных источников и баз данных.

Для оценки сформированности в рамках данной дисциплины компетенции ОПК-5 «способность решать стандартные задачи профессиональной деятельности на основе информационной и библиографической культуры с применением информационно-коммуникационных технологий и с учетом основных требований информационной безопасности» преподавателем оценивается содержательная сторона и качество материалов, приведенных в отчетах студента по лабораторным работам (практическим занятиям), пояснительных записках к расчетнографической работе. Учитываются также ответы студента на вопросы по соответствующим видам занятий при текущем контроле - контрольных опросах на практических занятиях и лекциях, защитах лабораторных работ, индивидуальных заданий по практическим занятиям.

Принимается во внимание знание обучающимися:

• основных синтаксических конструкций языка программирования Visual Basic for Application;

наличие умений:

- выполнять логические операции и осуществлять минимизацию логических функций с помощью теорем булевой алгебры и карт Карно;
- разрабатывать алгоритмы обработки и анализа информации и реализовывать их в виде программ на языке программирования Visual Basic for Application;

присутствие навыков:

- использования современных офисных пакетов прикладных программ для поиска, обработки и анализа информации из различных источников и баз данных;
- применения технологии разработки и отладки макросов для офисных пакетов.

Оценка «отлично» соответствует эталонному уровню освоения компетенции. Такой оценки заслуживают курсовые проекты, в которых полно и всесторонне раскрыто теоретическое содержание темы, проведен глубокий анализ технического задания, творчески решены проблемные вопросы, сделаны технически обоснованные предложения. Студент при защите дал аргументированные ответы на все вопросы членов комиссии, проявил творческие способности в понимании и изложении ответов на вопросы, свободно владеет терминологией предметной области. Студент показал свою способность и умение, опираясь на полученные знания самостоятельно решить задачи своей профессиональной деятельности, профессионально излагать научную или техническую информацию, аргументировать и защищать свою точку зрения.

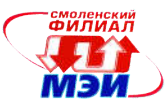

Оценка «хорошо» соответствует продвинутому уровню освоения компетенции. Такую оценку заслуживают курсовые проекты, в которых содержание изложено на достаточно высоком теоретическом уровне, правильно сформулированы выводы и даны технически обоснованные предложения, но студент не проявил творческие способности, а при защите не смог дать правильные ответы на часть вопросов комиссии. Студент неуверенно демонстрировал свою способность и умение, опираясь на полученные знания самостоятельно решить задачи своей профессиональной деятельности, профессионально излагать научно-техническую информацию, аргументировать и защищать свою точку зрения.

Оценки «удовлетворительно» соответствует базовому уровню формирования компетенции. Такой оценки заслуживают проекты, в которых теоретические вопросы в основном раскрыты, практическая часть не имеет глубокой аналитической обоснованности, выводы в основном правильны, предложения представляют интерес, но недостаточно убедительно аргументированы и не на все вопросы членов комиссии студент при защите дал правильные и убедительные ответы. Студент более нет, чем да демонстрировал свою способность и умение, опираясь на полученные знания решить задачи своей профессиональной деятельности, плохо владеет терминологией в предметной области.

Сформированность уровня вышеуказанных компетенций ОПК-1, 2, 3, 4, 5 не ниже порогового является основанием для допуска, обучающегося к экзамену по данной дисциплине.

Формой аттестации по данной дисциплине является экзамен, оцениваемый по принятой в НИУ «МЭИ» четырехбалльной системе: «отлично», «хорошо», «удовлетворительно», «неудовлетворительно».

Экзамен проводятся в устной форме и дает совокупный результат освоения всех компетенций по данной дисциплине (в соответствии с инструктивным письмом НИУ МЭИ от 14 мая 2012 года № И-23).

### Критерии оценивания:

Оценки «отлично» заслуживает студент, обнаруживший всестороннее, систематическое и глубокое знание материалов изученной дисциплины, умение свободно выполнять задания, предусмотренные программой, усвоивший основную и знакомый с дополнительной литературой, рекомендованной рабочей программой дисциплины; проявивший творческие способности в понимании, изложении и использовании материалов изученной дисциплины, безупречно ответивший не только на вопросы билета, но и на дополнительные вопросы в рамках рабочей программы дисциплины, правильно выполнивший практические задание.

Оценки «хорошо» заслуживает студент, обнаруживший полное знание материала изученной дисциплины, успешно выполняющий предусмотренные задания, усвоивший основную литературу, рекомендованную рабочей программой дисциплины; показавший систематический характер знаний по дисциплине, ответивший на все вопросы билета, правильно выполнивший практическое задание, но допустив при этом непринципиальные ошибки.

Оценки «удовлетворительно» заслуживает студент, обнаруживший знание материала изученной дисциплины в объеме, необходимом для дальнейшей учебы и предстоящей работы по профессии, справляющийся с выполнением заданий, знакомый с основной литературой, рекомендованной рабочей программой дисциплины; допустивший погрешность в ответе на теоретические вопросы и/или при выполнении практических заданий, но обладающий необходимыми знаниями для их устранения под руководством преподавателя, либо неправильно выполнивший практическое задание, но по указанию преподавателя выполнивший другие практические задания из того же раздела дисциплины.

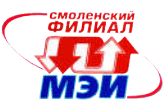

Оценка «неудовлетворительно» выставляется студенту, обнаружившему серьезные пробелы в знаниях основного материала изученной дисциплины, допустившему принципиальные ошибки в выполнении заданий, не ответившему на все вопросы билета и дополнительные вопросы и неправильно выполнившему практическое задание (неправильное выполнение только практического задания не является однозначной причиной для выставления оценки «неудовлетворительно»). Как правило, оценка «неудовлетворительно ставится студентам, которые не могут продолжить обучение по образовательной программе без дополнительных занятий по соответствующей дисциплине (формирования и развития компетенций, закреплённых за данной дисциплиной). Оценка «неудовлетворительно» выставляется также, если студент после начала экзамена отказался его сдавать или нарушил правила сдачи экзамена (списывал, подсказывал, обманом пытался получить более высокую оценку и т.д.)

В зачетную книжку заносятся оценка экзамена за 1 курс. В выписку к диплому выносится оценка экзамена по дисциплине за 1 курс.

#### 6.3 Типовые контрольные задания или иные материалы, необходимые для умений. знаний. навыков и (или) опыта деятельности. оценки характеризующих этапы формирования компетенций в процессе освоения образовательной программы

Вопросы по формированию и развитию теоретических знаний, предусмотренных компетенциями, закрепленными за дисциплиной (примерные вопросы по лекционному материалу дисциплины):

- 1. Что такое информатика?
- 2. Назовите аспекты информатизация общества.
- 3. Проведите классификацию компьютеров.
- 4. Раскройте понятие информации, её виды и свойства.
- 5. Какие существуют единицы измерения информации?
- 6. Как осуществляется кодирование текстовой, графической и звуковой информации?
- 7. Расскажите про позиционные системы счисления десятичную, двоичную, восьмеричную, шестнадцатеричную.
- 8. Каковы причины применения в ЭВМ двоичной системы счисления?
- 9. Как осуществляется перевод чисел из одной системы счисления в другую перевод чисел с основаниями, являющимися степенью 2, перевод целых и дробных чисел по правилам, по степенному ряду, по схеме Горнера?
- 10. Как выполняется сложение и вычитание двоичных, восьмеричных и шестнадцатеричных чисел?
- 11. Как выполняется умножение и деление двоичных, восьмеричных и шестналиатеричных чисел?
- 12. Что такое естественная форма представления числовых данных в ЭВМ?
- 13. Что такое нормальная форма представления числовых данных в ЭВМ, порядок, характеристика?
- 14. В чем сущность и назначение машинных кодов прямой, дополнительный и обратный?
- 15. Каковы правила образования машинных кодов?
- 16. Как выполняются действия над числами, представленными в естественной форме?
- 17. Как выполняются действия над числами, представленными в нормальной форме?

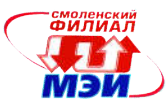

Вопросы по приобретению и развитие практических умений, предусмотренных компетенциями, закрепленными за дисциплиной

(примеры вопросов к практическим занятиям, лабораторным работам)

- 1. Как изменить масштаб отображения документа?
- 2. Каким образом можно получить возможность выбора формата импортируемого документа?
- 3. Как изменить количество документов в списке, предназначенном для их быстрого открытия?
- 4. Для чего предназначена функция быстрого сохранения файла?
- 5. Как настроить параметры автосохранения?
- 6. Как включить автоматическую замену «прямых» кавычек парными?
- 7. Как установить размер шрифта?
- 8. Как изменить межстрочный интервал?
- 9. Как изменить имя документа?
- 10. Как настроить размер и ориентацию бумаги документа MS Word?
- 11. Как настроить размеры полей документа?
- 12. Каким образом можно сместить абзац относительно поля?
- 13. Какие параметры выравнивания абзаца вы знаете?
- 14. Каким образом можно просмотреть документ в режиме предварительного просмотра?
- 15. Каким образом можно создать шаблон на основе имеющегося документа?
- 16. Как открыть имеющийся на диске документ MS Word?
- 17. Как отредактировать колонтитул?
- 18. Как разбить документ на разделы?
- 19. Как добавить кнопку Редактор формул на панель инструментов?
- 20. Какие способы вставки формул в документ Word вы знаете?
- 21. Как настроить стиль и размер символов в формуле?
- 22. Каким образом можно вставить в формулу пробел?
- 23. Как отредактировать уже имеющуюся формулу?
- 24. В какой последовательности создается дробь, матрица?
- 25. Как изменить масштаб отображения документа?
- 26. Каким образом можно получить возможность выбора формата импортируемого документа?
- 27. Как изменить количество документов в списке, предназначенном для их быстрого открытия?
- 28. Для чего предназначена функция быстрого сохранения файла?
- 29. Как настроить параметры автосохранения?
- 30. Как включить автоматическую замену «прямых» кавычек парными?
- 31. Как создать нумерованный список?
- 32. Как создать маркированный список?
- 33. Каким образом можно автоматизировать создание списка?
- 34. Как отформатировать текст в виде колонок?
- 35. Как изменить ширину колонки и промежуток между колонками?
- 36. Какие способы создание таблиц вы знаете?
- 37. Как выделить ячейку, несколько ячеек, строку?
- 38. Каким образом можно разбить ячейку?
- 39. Каким образом можно соединить две ячейки, находящиеся в одной строке или одном столбце?
- 40. Как изменить высоту строки, ширину столбца?
- 41. Как изменить вид и толщину линий таблицы, ячейки, группы ячеек?

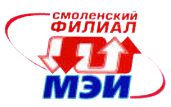

- 42. Как добавить строки в таблицу?
- 43. Как удалить строки в таблице?
- 44. Как нарисовать квадрат, круг?
- 45. Как изменить порядок нарисованных фигур?
- 46. Как изменить цвет фигуры, линии?
- 47. Порядок положения на листе?
- 48. Группировать, разгруппировать?
- 49. Создание примечания?
- 50. Создание сносок?
- 51. Как создать оглавление?
- 52. Как создать указатели?
- 53. Что позволяет делать объект Microsoft WordAtr?
- 54. Покажите на экране и скажите назначение следующих элементов программы:
	- поле адреса ячейки
	- строка формул и кнопки на ней
	- заголовки строк и столбцов
	- кнопки прокрутки ярлычков листов
	- ярлычки листов
	- полосы прокрутки рабочего листа
- 55. Перечислите способы завершения ввода данных в ячейку.
- 56. Как создать рабочую книгу Excel?
- 57. Как изменить ширину столбца? (три способа)
- 58. Как выделить интервал ячеек? (три способа)
- 59. Как выполнить авто форматирование таблицы?
- 60. Как переименовать рабочий лист (три способа)?
- 61. Как перейти на другой рабочий лист? (два способа)
- 62. Как расположить текст в одной ячейке на две строки?
- 63. Как при вводе формулы указать имя ячейки?
- 64. Как выровнять текст на интервале ячеек?
- 65. Покажите три способа редактирования ячейки?
- 66. Как «взять» 60 % от какой-то суммы?
- 67. Как можно быстро изменить ширину столбцов по введенным данным.
- 68. Расскажите о способах выравнивания информации в ячейках Excel?
- 69. Как можно убрать и снова раскрыть необходимую панель инструментов?
- 70. Как настраивается панель инструментов?
- 71. Что такое масштаб изображения рабочего листа, как его можно изменить и для чего это делается?
- 72. Как можно открыть новое окно и что в нем можно расположить?
- 73. Какие принципы размещение окон существуют?
- 74. Что такое «Данные», какие типы данных существуют, как их можно ввести в ячейку и как их можно исправить?
- 75. Как заполнить ячейки последовательностью чисел?
- 76. Как можно очистить ячейку? 24. Как удалить, вставить, переименовать лист рабочей книги?
- 77. Как просуммировать содержимое блока ячеек?
- 78. Что такое формула и как написать её с помощью мастера функций?
- 79. Какие функции вы знаете?
- 80. Сколько существует способов копирования данных?
- 81. Как можно вставить\удалить ячейку, строку, столбец и что при этом произойдёт?
- 82. Как можно скопировать рабочий лист в другой файл рабочей книги?

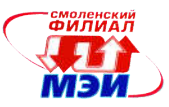

- 83. Как можно скопировать лист в пределах одной рабочей книги?
- 84. Как можно переименовать лист рабочей книги?
- 85. Что нужно сделать, чтобы переместить лист из одной рабочей книги в другую.
- 86. Как можно переставить листы рабочей книги?
- 87. Для чего используется примечание к ячейке и как его можно создать?
- 88. Как скопировать формат ячейки в другую ячейку или интервал ячеек?
- 89. Как назначить денежный формат ячейки?
- 90. Расскажите порядок ввода формулы в ячейку?
- 91. Как заполнить интервал ячеек названиями месяцев?
- 92. Как заполнить формулами интервал ячеек?
- 93. Как выровнять текст на интервале ячеек?
- 94. Как выполнить заполнение ячейки каким-нибудь цветом?
- 95. Как изменить цвет текста в ячейке?
- 96. Как назначить (убрать) обрамление ячеек?
- 97. Расскажите последовательность работы с мастером функций?
- 98. Как сменить ориентацию страницы?
- 99. Как назначить (убрать) колонтитулы при печати рабочего листа?
- 100. Указать Excel что в ячейку вводится время, а не число?
- 101. Какая формула вводится для расчета временных интервалов включающих в себя полночь?
- 102. Какой формат ячейки используется для подсчета суммы временных интервалов?
- 103. Как выключить отображение сетки на рабочем листе Excel?
- 104. Как назначить двойные рамки для интервала ячеек?
- 105. Как осуществляется импорт данных с другого рабочего листа Excel?
- 106. Как скрыть столбец или строку?
- 107. Как включить показ скрытого столбца?
- 108. Что означает появление в вычисляемой ячейке символов ################### ?
- 109. Перечислите все известные вам способы копирования и перемещения данных при работе в Excel?
- 110. Как скопировать формат ячейки?
- 111. Что такое «формат чисел»? Какие существуют форматы чисел и как их можно изменять?
- 112. Что такое оптимальная ширина столбца и как ее можно задать?
- 113. Какими способами можно изменить ширину столбца и высоту строки?
- 114. Что такое выравнивание и как его изменяют?
- 115. Для чего нужен абсолютный адрес ячейки?
- 116. Что такое относительные и абсолютные адреса ячеек, для чего они используются и как их можно изменить.
- 117. Как при вводе формулы указать абсолютный адрес ячейки?
- 118. Какие формы курсора вы видели при работе в Excel?
- 119. Для чего используется связь между рабочими книгами и как её можно создать?
- 120. Как и в каких случаях обновляют и изменяют связь?
- 121. Как можно вставить в рабочий лист графический объект?
- 122. Чем отличается вставленный, внедрённый и связанный объект?
- 123. Как можно удалить вставленный, внедрённый и связанный объект?
- 124. Как и для чего связывают информацию между Microsoft Excel и Microsoft Word?
- 125. Как внедряется информация Microsoft Excel в документ Microsoft Word?
- 126. Как вносятся изменения в объект Microsoft Excel, внедрённый в документ Microsoft Word?
- 127. Для чего и как можно создать новую (пользовательскую) панель инструментов?

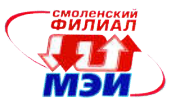

- 128. Как настраивается панель инструментов?
- 129. Что такое масштаб изображения рабочего листа, как его можно изменить и для чего это делается?
- 130. Как и для чего рабочий лист можно разделить на области? Как можно снять разделение рабочего листа?
- 131. Как можно открыть новое окно и что в нем можно расположить?
- 132. Какие принципы размещение окон существуют?
- 133. Расскажите, как создать диаграмму? (на текущем рабочем листе и на отдельном)
- 134. Как изменить размер диаграммы?
- 135. Как переместить легенду?
- 136. Как изменить цвет элемента диаграммы?
- 137. Как связаны между собой диаграмма и анализируемая таблица?
- 138. В каких случаях используется внедрённая диаграмма и диаграмма на отдельном листе, как их можно построить?
- 139. Как можно удалить и добавить данные во внедренную диаграмму и диаграмму на отдельном листе?
- 140. Как и для чего можно изменять порядок данных в диаграмме?
- 141. Какие вы знаете типы диаграмм, чем они отличаются и как можно изменить тип диаграмм?
- 142. Что такое «Сетка» и «Легенда» диаграммы и при помощи каких средств их можно добавить в диаграмму?
- 143. Что такое «Линия тренда» и как её можно построить?
- 144. Как можно добавить в диаграмму средства оформления: стрелки, текстовые поля?
- 145. Как можно изменить формат и цвет текста в текстовом поле?
- 146. Каким образом можно изменить цвет элементов диаграммы?
- 147. Что нужно сделать, чтобы отформатировать диаграмму автоматически?
- 148. Что значит «Пользовательский формат диаграмм», для чего он используется и как можно его создать?
- 149. Для чего нужен предварительный просмотр станиц и как он используется?
- 150. Каким образом можно напечатать часть рабочего листа?
- 151. Как можно разместить рабочий лист на несколько страниц при выводе на печать?
- 152. Параметры страниц. Как и для чего они настраиваются?
- 153. Что такое «Колонтитул» и для чего он используется?
- 154. Как можно внести «удалить» в печатаемую страницу стандартные колонтитулы?
- 155. Каким образом можно создать пользовательский колонтитул?
- 156. Сколько существует способов для вывода рабочего листа на печать, чем они отличаются, и в каких случаях используются?
- 157. Как можно вывести лист на печать без внедрённой в него диаграммы?
- 158. Как можно вывести на печать внедрённую или отдельную диаграмму?
- 159. Перечислить способы создания презентаций.
- 160. Как задать цвет фона для слайдов.
- 161. Виды эффектов для объектов и текстов слайда.
- 162. Изменение яркости и контрастности рисунков.
- 163. Порядок настройки анимации объектов.
- 164. Изменение текста на слайде.
- 165. Создание копии слайда.
- 166. Порядок установки времени демонстрации слайда.
- 167. Установление очередности появления объектов слайда.
- 168. Применение шаблонов при создании слайда.
- 169. Создание эффектов при переходе слайда.

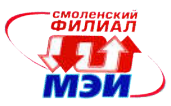

- 170. Порядок работы с сортировщиком слайдов.
- 171. Как установить несколько рисунков для слайдов.
- 172. Порядок запуска презентаций.
- 173. Установка эффектов для диаграмм.
- 174. Как изменить очередность показа слайдов в презентации.
- 175. Какие звуковые эффекты могут быть установлены для объектов и текстов слайда.
- 176. Как выполнить деталировку рисунка слайда.
- 177. Изменение шрифтов в слайде.
- 178. Порядок задания дополнительных цветов для шрифтов слайда.

Вопросы по закреплению теоретических знаний, умений и практических навыков, предусмотренных компетенциями (вопросы к экзамену):

- 1. Предмет информатика.
- 2. Информатизация общества.
- 3. Аспекты информатизации.
- 4. Классификация компьютеров.
- 5. Понятие информации её виды и свойства.
- 6. Единицы измерения информации.
- 7. Кодирование информации. Кодирование текстовой, графической и звуковой информации.
- 8. Позиционные системы счисления десятичная, двоичная, восьмеричная, шестнадцатеричная. Правила записи чисел и расчета их значений. Причины применения в ЭВМ двоичной системы счисления.
- 9. Перевод чисел из одной системы счисления в другую перевод чисел с основаниями, являющимися степенью 2, перевод целых и дробных чисел по правилам, по степенному ряду, по схеме Горнера.
- 10. Сложение и вычитание двоичных, восьмеричных и шестнадцатеричных чисел.
- 11. Умножение и деление двоичных, восьмеричных и шестнадцатеричных чисел.
- 12. Естественная форма представления числовых данных в ЭВМ.
- 13. Нормальная форма представления числовых данных в ЭВМ, порядок, характеристика.
- 14. Сущность и назначение машинных кодов прямой, дополнительный и обратный. Правила образования машинных кодов.
- 15. Действия над числами, представленными в естественной форме.
- 16. Действия над числами, представленными в нормальной форме.
- 17. Определение и принцип построения цифровой ЭВМ.
- 18. Состав и основные характеристики современного ПК.
- 19. Понятие команды. Процесс выполнения команд.
- 20. Понятия архитектуры и структуры компьютера.
- 21. Центральный процессор.
- 22. Память внутренняя.
- 23. Внешняя память.
- 24. Видеосистема. Аудиосистема.
- 25. Принтеры, сканеры.
- 26. Шинная организация ЭВМ.
- 27. Канальная организация ЭВМ.
- 28. Состав вычислительной системы. Уровни программного обеспечения ЭВМ.
- 29. Классификация прикладных программных средств.
- 30. Понятие алгоритма.
- 31. Этапы процесса решения задачи на ЭВМ.

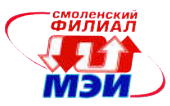

- 32. Свойства алгоритмов. Способы описания алгоритма.
- 33. Блок схемы. Правила составления блок-схем для программ.
- 34. Основы работы в СИ. Структура программы.
- 35. Линейные программы.
- 36. Условные операторы.
- 37. Циклы с предусловием.
- 38. Циклы с постусловием.
- 39. Циклы со счётчиком.
- 40. Вложенные пиклы.
- 41. Массивы одномерные.
- 42. Строки.
- 43. Файлы.
- 44. Структуры.
- 45. Линейный поиск в массиве.
- 46. Двоичный поиск в массиве.
- 47. Сортировка методом прямого выбора.
- 48. Сортировка методом прямого обмена.
- 49. Сортировка методом прямого включения.
- 50. Логические основы компьютера. Алгебра логики (основные схемы).
- 51. Триггер. Сумматор.
- 52. Законы алгебры логики. Упрощения логических формул.
- 53. Переключательные схемы.
- 54. Назначение вычислительных сетей. Локальные и глобальные сети.
- 55. Единица информации в ВС. Переключение соединений.
- 56. Способы организации передачи данных между ПК. Основные характеристики ВС.
- 57. Основные компоненты и типы ЛВС. Их преимущества.
- 58. Понятие топологии сети. Базовые топологии.
- 59. Физическая среда передачи данных. Компоненты кабельной системы.
- 60. Плата сетевого адаптера (СА) и её назначение.

61. Типы и компоненты беспроводных сетей. Локальные вычислительные сети (беспроводные ЛВС).

62. Назначение протоколов. Работа протоколов. Основные типы протоколов. Примеры.

# $T$ unoskie задачи

- 1. Даны два ненулевых числа. Найти их сумму, разность, произведение и частное.
- 2. Составить  $\mathbf{X}$ программу вычисления выражения лля введенного

$$
\sqrt{e^{2,2x}} - \left| \sin \frac{\pi x}{x + 2/3} \right| + 1,7
$$

3. Если максимальное значение из трех введенных чисел больше 50, то найти произведение чисел, иначе - уменьшить каждое число в 2 раза.

Рабочая программа дисциплины Б1.Б.7 «Информационные технологии»

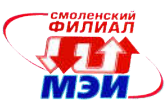

4. Составить алгоритм и программу, проверяющую, попадает ли введенная точка с координатами  $(x, y)$  в заштрихованную фигуру.

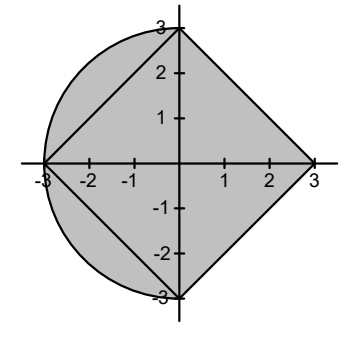

- 5. Создайте программу для пересчета миль в километры (1 миля 1,609344 км) от 1 до 50 миль.
- 6. Составить алгоритм программу  $\mathbf{M}$ вычисления значения выражения  $\sqrt{n\pi}\sum_{n}^{\infty}\frac{\sin\frac{kx}{2}+\sin\frac{kx-1}{2}}{e^{x-1/k}}$
- 7. Ввести натуральное число N. Выяснить, входит ли цифра «2» в запись числа.
- 8. Составить алгоритм и написать программу для вычисления суммы  $S$  заданного ряда с погрешностью не более *eps* при различных значениях аргумента  $X$ . Во внешнем цикле организовать изменение X от 0.5 до 0.75 с шагом 0.05. Во внутреннем осуществлять сложение членов ряда до тех пор пока не будет достигнута заданная точность. Вычисление очередного члена ряда основывать на промежуточных результатах, полученных во время вычисления предыдущего члена ряда. Дополнительно для контроля выводить значение соответствующей функции при каждом значении  $X$ .

$$
\frac{2x^2(3+x)}{3!} + \frac{2x^6(7+x)}{7!} + \dots + \frac{2x^{4k-2} \cdot (4k-1+x)}{(4k-1)!} +
$$

- 9. Найти сумму и количество тех элементов массива  $X(n)$ , которые больше величины P, но меньше другой величины  $T(P<sub>T</sub>)$ .
- 10. Ввести массив  $A(n)$ . Если все элементы массива положительны, то найти максимальный из нечетных элементов массива, иначе - удвоить четные элементы массива.
- 11. В массиве  $A(n)$  циклически сдвинуть элементы на К разрядов вправо.
- 12. В массиве  $X(n,m)$  изменить значения всех положительных элементов, умножив их значения на 5, а отрицательные элементы уменьшить вдвое.
- 13. Три круга заданы своими радиусами R1, R2, R3. Вычислить площади кругов и определить, какой круг имеет большую площадь. Вычисление площади оформить в виде процедуры с параметрами.
- 14. Решить задачу, используя рекурсивную подпрограмму: Написать подпрограмму для вычисления  $a^b$ .
- 15. Введите строку. Преобразуйте строку таким образом, чтобы перед каждым словом стояли три символа «---». Выведите преобразованную строку на экран.
- 16. Ввести текст. Подсчитать количество слов, имеющих букву «а».

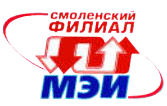

# 6.4 Методические материалы, определяющие процедуры оценивания знаний, умений, навыков и (или) опыта деятельности, характеризующих этапы формирования компетенций

Процедуры оценивания знаний, умений, навыков, характеризующих этапы формирования компетенций, изложены в методических рекомендациях по выполнению и защите лабораторных работ; индивидуальных заданий практических занятий; подготовке, оформлению и защите курсовых проектов (работ), подготовке и проведению экзамена. Все эти методические материалы размещены на сайте кафедры. Доступ к этим материалам возможен с любых компьютеров, подключенных к сети Интернет (адрес сайта [http://www.eimt.r](http://www.eimt.ru/)u или [https://sites.google.com/site/kafe](https://sites.google.com/site/kafeimt)imt).

# 7. Перечень основной и дополнительной учебной литературы, необходимой для освоения дисциплины

# а) основная литература

1. Грошев, А.С. Информатика [Электронный ресурс] : учебник / А.С. Грошев, П.В. Закляков. — Электрон. дан. — М. : ДМК Пресс, 2014. — 592 с. — Режим доступа: [http://e.lanbook.com/books/element.php?pl1\\_id=5](http://e.lanbook.com/books/element.php?pl1_id=50569)0569 (ЭБС Лань)

2. Базовая компьютерная подготовка: Методические указания к лабораторным работам по курсу «Информатика» / Ю.Г.Бояринов, А. В. Каминский, А. П. Нестеров, А. А. Сизов.— Смоленск : СФ МЭИ, 2010 .— 34 с. (92 экз. в библиотеке).

3. Бояринов Ю. Г. Двоичная арифметика: методические указания и сборник заданий к практическим занятиям по курсу «Информатика» / Ю. Г. Бояринов, М. В. Пряжевская, И. А. Чертков; под ред. А. С. Федулова.— Смоленск : СФ МЭИ, 2007 .— 23 с. (53 экз. в библиотеке).

4. Сборник заданий по программированию: методические указания к лабораторным работам по курсу «Программирование», «Информатика и программирование» / А. П. Нестеров [и др.].— Смоленск: СФ МЭИ, 2013.— 150 с. (23 экз. в библиотеке).

### б) дополнительная литература

1. Гайдышев И. П. Решение научных и инженерных задач средствами Excel, VBA и C/C+.— СПб. : БХВ-Петербург, 2004 .— 504 с. (1 экз. в библиотеке).

2. Голышева, А.В. Word 2007 без воды. Все, что нужно для уверенной работы [Электронный ресурс] : / А.В. Голышева, А.А. Ерофеев. — Электрон. дан. — СПб. : Наука и Техника, 2008. — 192 с. — Режим доступа: [http://e.lanbook.com/books/element.php?pl1\\_id=3](http://e.lanbook.com/books/element.php?pl1_id=37339)7339 (ЭБС Лань).

3. Голышева, А.В. Excel 2007 без воды. Все, что нужно для уверенной работы [Электронный ресурс] : / А.В. Голышева, В.Н. Корнеев. — Электрон. дан. — СПб. : Наука и Техника, 2008. — 192 с. — Режим доступа: [http://e.lanbook.com/books/element.php?pl1\\_id=3](http://e.lanbook.com/books/element.php?pl1_id=37346)7346 (ЭБС Лань).

### в) периодические издания

1. Ежемесячный теоретический и прикладной научно-технический журнал «Информационные технологии» ISSN 1684-6400 (читальный зал периодики).

2. Журнал «PC MAGAZINE/RE. Персональный компьютер сегодня (с приложением на CD-ROM)» ISSN 0869-4257 (читальный зал периодики).

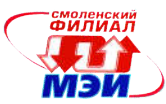

# 8. Перечень ресурсов информационно-телекоммуникационной сети «Интернет» необходимых для освоения дисциплины

1. Раздел «*Учебные дисциплины бакалавриата»* сетевого образовательного ресурса кафедры ЭиМТ, содержащий учебные и методические материалы. Адрес сайта [http://www.eimt.r](http://www.eimt.ru/)u или [https://sites.google.com/site/kafe](https://sites.google.com/site/kafeimt)imt. Сайт зарегистрирован в каталоге электронных образовательных ресурсов НИУ «МЭИ», регистрационный номер 1451 [\(http://ctl.mpei.ru/RDsc.aspx?p=1](http://ctl.mpei.ru/RDsc.aspx?p=1451)451).

2. [https://msdn.microsoft.co](https://msdn.microsoft.com/)m — портал справочной информации для программистов.

### 9. Методические указания для обучающихся по освоению дисциплины

Дисциплина предусматривает лекции, практические занятие и лабораторные работы. Изучение курса завершается экзаменом.

Успешное изучение курса требует посещения лекций, активной работы на практических занятиях и лабораторных работах, выполнения всех учебных заданий преподавателя, ознакомления с основной и дополнительной литературой.

Во время лекции студент должен вести краткий конспект. Работа с конспектом лекций предполагает просмотр конспекта в тот же день после занятий. При этом необходимо пометить материалы конспекта, которые вызывают затруднение для понимания. При этом обучающийся должен стараться найти ответы на затруднительные вопросы, используя рекомендуемую литературу. Если самостоятельно не удалось разобраться в материале, необходимо сформулировать вопросы и обратиться за помощью к преподавателю на консультации или ближайшей лекции.

Обучающемуся необходимо регулярно отводить время для повторения пройденного материала, проверяя свои знания, умения и навыки по контрольным вопросам.

Практические занятия составляют важную часть профессиональной подготовки студентов. Основная цель проведения практических занятий — формирование у студентов аналитического, творческого мышления путем приобретения практических навыков.

Содержание *практических занятий* зафиксировано в разделе 4 настоящей программы.

Важнейшей составляющей любой формы практических занятий являются упражнения (задания). Основа в упражнении — пример, который разбирается с позиций теории, развитой в лекции. Как правило, основное внимание уделяется формированию конкретных умений, навыков, что и определяет содержание деятельности обучающихся — решение задач, уточнение категорий и понятий дисциплины, являющихся предпосылкой правильного мышления в предметной области.

Практические занятия выполняют следующие задачи:

стимулируют регулярное изучение рекомендуемой литературы, а также внимательное отношение к лекционному курсу;

закрепляют знания, полученные в процессе лекционного обучения и самостоятельной работы над литературой;

расширяют объём профессионально значимых знаний, умений, навыков;

позволяют проверить правильность ранее полученных знаний;

прививают навыки самостоятельного мышления, устного выступления;

способствуют свободному оперированию терминологией;

предоставляют преподавателю возможность систематически контролировать уровень самоподготовки студентов.

При подготовке к практическим занятиям необходимо просмотреть конспекты лекций и методические указания, рекомендованную литературу по данной теме; подготовиться к ответу на контрольные вопросы.

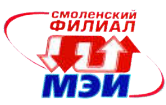

Лабораторные работы составляют важную часть профессиональной подготовки студентов. Они направлены на экспериментальное подтверждение теоретических положений и формирование учебных и профессиональных практических умений.

Выполнение студентами лабораторных работ направлено на:

обобщение, систематизацию, углубление, закрепление полученных теоретических знаний по конкретным темам дисциплин;

формирование необходимых профессиональных умений и навыков;

Содержание лабораторных зафиксировано в разделе 4 настоящей программы.

При планировании лабораторных работ следует учитывать, что наряду с ведущей целью — подтверждением теоретических положений — в ходе выполнения заданий у студентов формируются практические умения и навыки обращения с лабораторным оборудованием, аппаратурой и пр., которые составляют часть профессиональной практической подготовки, а также исследовательские умения (наблюдать, сравнивать, анализировать, устанавливать зависимости, делать выводы и обобщения, самостоятельно вести исследование, оформлять результаты).

Состав заданий для лабораторной работы должен быть спланирован с таким расчетом, чтобы за отведенное время они могли быть качественно выполнены большинством студентов.

Необходимыми структурными элементами лабораторной работы, помимо самостоятельной деятельности студентов, являются инструктаж, проводимый преподавателем, а также организация обсуждения итогов выполнения лабораторной работы.

Выполнению лабораторных работ предшествует проверка знаний студентов - их теоретической готовности к выполнению задания.

Помимо собственно выполнения работы для каждой лабораторной работы предусмотрена процедура защиты, в ходе которой преподаватель проводит устный или письменный опрос студентов для контроля понимания выполненных ими заданий, правильной интерпретации полученных результатов и усвоения ими основных теоретических и практических знаний по теме занятия.

Для выполнения расчетного задания необходимо внимательно прочитать соответствующие разделы конспекта лекций и учебной литературы, изучить методические рекомендации по курсовому проектированию, проработать аналогичные задания, рассматриваемые преподавателем на лекционных, практических занятиях и консультациях.

При подготовке к экзамену в дополнение к изучению конспектов лекций, учебных пособий и слайдов, размещенных на сайте кафедры необходимо пользоваться учебной литературой, рекомендованной к настоящей программе. Кроме «заучивания» теоретического материала экзамена, очень важно добиться состояния понимания изучаемых тем дисциплины. С этой целью рекомендуется после изучения очередной темы самостоятельно решить несколько типовых задач по ней. При решении задач всегда необходимо уметь качественно интерпретировать итог решения. Кроме того, обучающемуся очень полезно мысленно задать себе следующие вопросы (и попробовать ответить на них): о чем данная тема?, какие новые понятия введены, каков их смысл?, что даст это на практике?

Следует помнить, что к современному специалисту общество предъявляет достаточно широкий перечень требований, среди которых немаловажное значение имеет наличие у выпускников определенных способностей и умения самостоятельно добывать знания из различных источников, систематизировать полученную информацию, давать оценку конкретной ситуации. Формирование такого умения происходит в течение всего периода обучения через участие студентов в лекционных и практических занятиях, при выполнении индивидуальных заданий и курсовых проектов. При этом самостоятельная работа студентов играет решающую роль в ходе всего учебного процесса. В современных условиях именно самостоятельная работа с учебнометодическими материалами, учебной и научной литературой, иной информацией, в том числе из сети Интернет, является основной формой обучения.

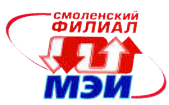

# 10. Перечень информационных технологий, используемых при осуществлении образовательного процесса по дисциплине, включая перечень программного обеспечения и информационных справочных систем (при необходимости)

При проведении лекционных занятий предусматривается использование слайд-проектора для демонстрации предварительно подготовленных слайдов, а также демоверсии специализированной программы имитационного моделирования микропроцессорных устройств для демонстрации функционирования программно-аппаратных проектов.

При проведении практических занятий предполагается использование системы автоматизированного тестирования [http://moodle.sbmpei.](http://moodle.sbmpei.ru/)ru для контроля выполнения домашних заданий.

При проведении лабораторных работ предполагается использование ПЭВМ.

Во время самостоятельной работы и подготовке к экзамену студенты могут пользоваться учебной и методической литературой, размещенной на кафедральном сайте.

Для консультирования по непонятным вопросам курса лекций, практических и лабораторных работ студенты могут использовать средства электронной почты и обмениваться файлами с преподавателем.

Перечень программного обеспечения*:*

- 1. Microsoft Windows (лицензионное программное обеспечение).
- 2. Microsoft Office (лицензионное программное обеспечение).
- 3. Microsoft Visio (подписка Microsoft DreamSpark Premium).
- 4. wxMaxima (лицензия GNU GPL).

### 11. Описание материально-технической базы, необходимой для осуществления образовательного процесса по дисциплине

#### Лекционные занятия:

Аудитория А4, оснащенная презентационной техникой (проектор, экран, компьютер/ноутбук, аудиосистема).

#### Практические занятия:

Учебная аудитория для проведения практических занятий.

#### Лабораторные работы:

Компьютерные классы 513, 515, 517 и 517Б, оснащенные ПЭВМ для студентов.

Автор, кандидат технических наук С.А. Образцов

Зав. кафедрой ЭиМТ, доктор технических наук, доцент МАУ И.В. Якименко

Зав. кафедрой ТМО кандидат технических наук, доцент М.В.Гончаров

Программа одобрена на заседании кафедры ТМО от 30.08.16 года, протокол № 1 и на заседание кафедры ЭиМТ от 12.09.2016 года, протокол № 2.

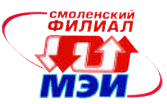

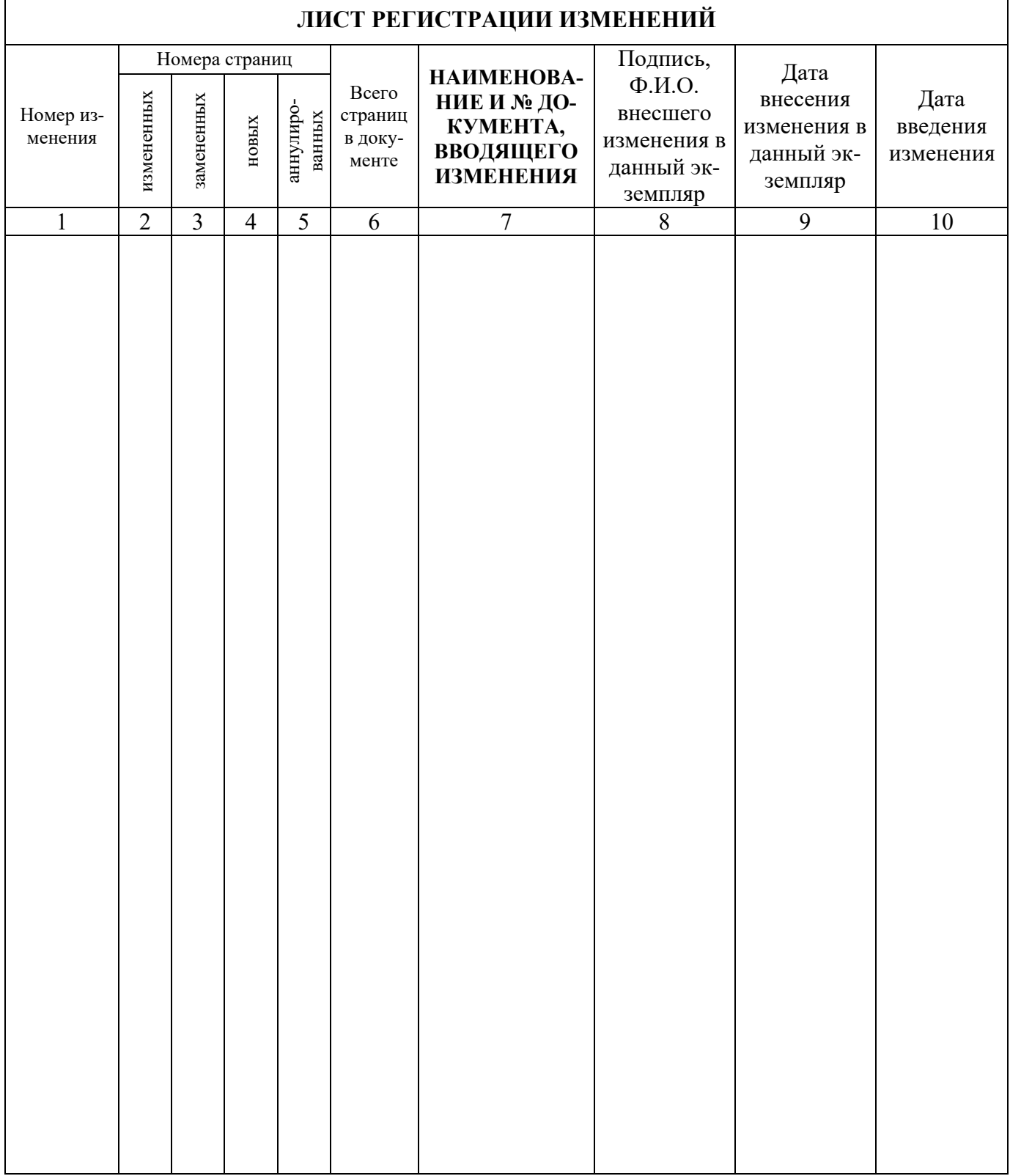